Министерство науки и высшего образования Российской Федерации федеральное государственное бюджетное образовательное учреждение высшего образования «Кубанский государственный университет» Экономический факультет

> УТВЕРЖДАЮ: Проректор по учебной работе, качеству образования первый проректор Хагуров Т.А. Мая 2022 г.

# РАБОЧАЯ ПРОГРАММА ДИСЦИПЛИНЫ Б1.В.07 ИНФОРМАЦИОННОЕ ОБЕСПЕЧЕНИЕ ПРОЕКТНОГО МЕНЕДЖМЕНТА

Специальность Специализация Форма обучения Квалификация

38.05.01. Экономическая безопасность Управление безопасностью бизнеса очная, заочная Экономист

Краснодар 2022

Рабочая программа дисциплины Б1.В.07 «Информационное обеспечение

проектного менеджмента» составлена в соответствии с федеральным государственным образовательным стандартом высшего образования (ФГОС ВО) по направлению подготовки 38.05.01 «Экономическая безопасность» (специализация «Управление безопасностью бизнеса»)

Программу составил: доцент кафедры мировой экономики и менеджмента, канд.экон.наук Ерок А.Д.

Рабочая программа дисциплины Б1.В.07 «Информационное обеспечение проектного менеджмента» утверждена на заседании кафедры протокол № 7 «12» мая 2022г. Заведующий кафедрой И.В. Шевченко

Утверждена на заседании учебно-методической комиссии факультета протокол № 10 от 12.05.2022 Председатель УМК факультета Л.Н. Дробышевская

Рецензенты: Беловол И.О., учредитель ИП Беловол И.О. Гурская М.М., канд. экон. Наук, доцент каф. Бухгалтерского учета, аудита и АОД

## **1 Цели и задачи изучения дисциплины (модуля)**

## **1.1 Цель освоения дисциплины**

Цель дисциплины: формирование знаний у студентов в сфере управления бизнес-процессами различных уровней и организационных характеристик с помощью инструментария информационных технологий. Комплекс формируемых посредством изучения дисциплины знаний студентов представляет собой двухуровневую структуру, состоящую из теоретических знаний и практических навыков. Дисциплина преследует цель научить студентов системно владеть информационным инструментарием, с помощью которого возможно осуществлять управление проектами экономического характера в условиях стремительно растущих темпов роста производительных сил, обусловленных ускорением научно-технического процесса, в первую очередь в его цифровом аспекте.

# **1.2 Задачи дисциплины**

Для успешного достижения заявленной цели необходимо решить перечень задач:

– изучение теоретических основ управления проектами;

– рассмотрение методик и моделей построения и анализа организационных проектов, необходимость их рациональной организации;

– ознакомление с основами контролирующей функции проектного менеджмента на различных этапах;

– исследование современных подходов к управлению проектами организации;

– обучение навыкам использования современного программного обеспечения, способного автоматизировать управление проектами организации;

– выработать практические навыки в сфере управления проектами.

# **1.3 Место дисциплины (модуля) в структуре образовательной программы**

Дисциплина Б1.В.07 «Информационное обеспечение проектного менеджмента» относится к части, формируемой участниками образовательных отношений учебного плана ФГОС ВО по специальности 38.05.01 Экономическая безопасность. Предназначена для студентов 4 курса очной формы обучения (7 семестр). Студенты, приступавшие к изучению дисциплины «Информационное обеспечение проектного менеджмента», должны понимать, что происходит определенная переоценка ценностей в фундаментальных экономических науках, проявляющаяся, прежде всего, в принятии и адаптации ключевых положений микро- и макроэкономики, теории современного институционализма.

Методологической основой исследования ДИСЦИПЛИНЫ является системно-ситуационный подход. Содержащиеся  $\bf{B}$ дисциплине «Информационное обеспечение проектного менеджмента» связи  $\mathbf{M}$ формируемые на их основе отношения позволят студенту сформировать комплексное представление о существующих объективных противоречиях в проектами. Понимание этого факта позволит осознать управлении практическую значимость внедрения современного инструментария информационных технологий. Изучение дисциплины «Информационное обеспечение проектного менеджмента» основывается на знаниях. приобретенных при изучении следующих курсов:

- информационно-коммуникационные технологии  $\overline{R}$ профессиональной деятельности;
- профессиональные компьютерные программы;
- корпоративные информационные системы.

Приобретённые при изучении дисциплины знания могут быть использованы при написании выпускной квалификационной работы, а также в последующей практической деятельности.

# 1.4 Перечень планируемых результатов обучения по дисциплине (модулю), соотнесенных с планируемыми результатами освоения образовательной программы.

Изучение данной учебной дисциплины направлено на формирование у обучающихся следующих компетенций: ИПК-1.2; ИПК-2.3; ИПК-3.3; ИПК- $\Delta \Delta$ 

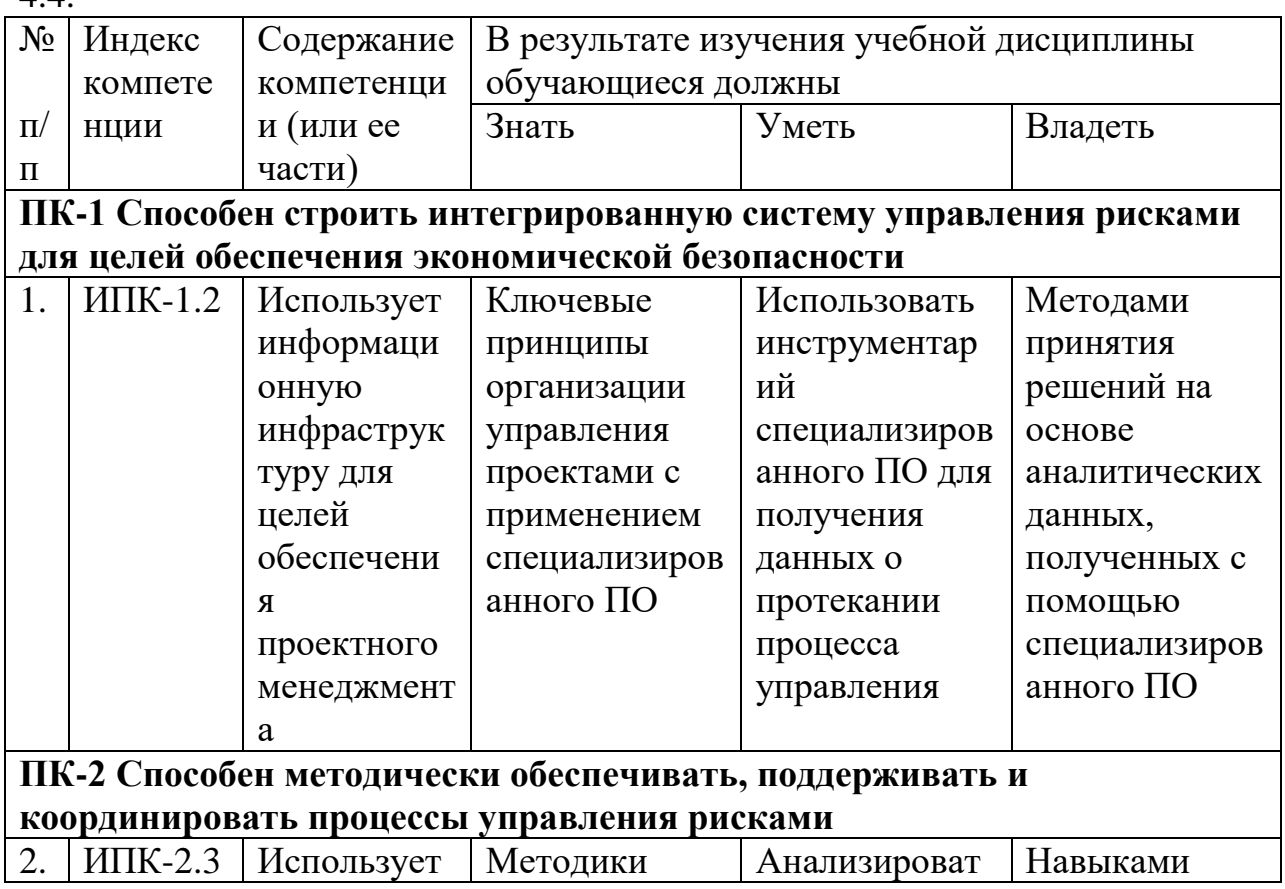

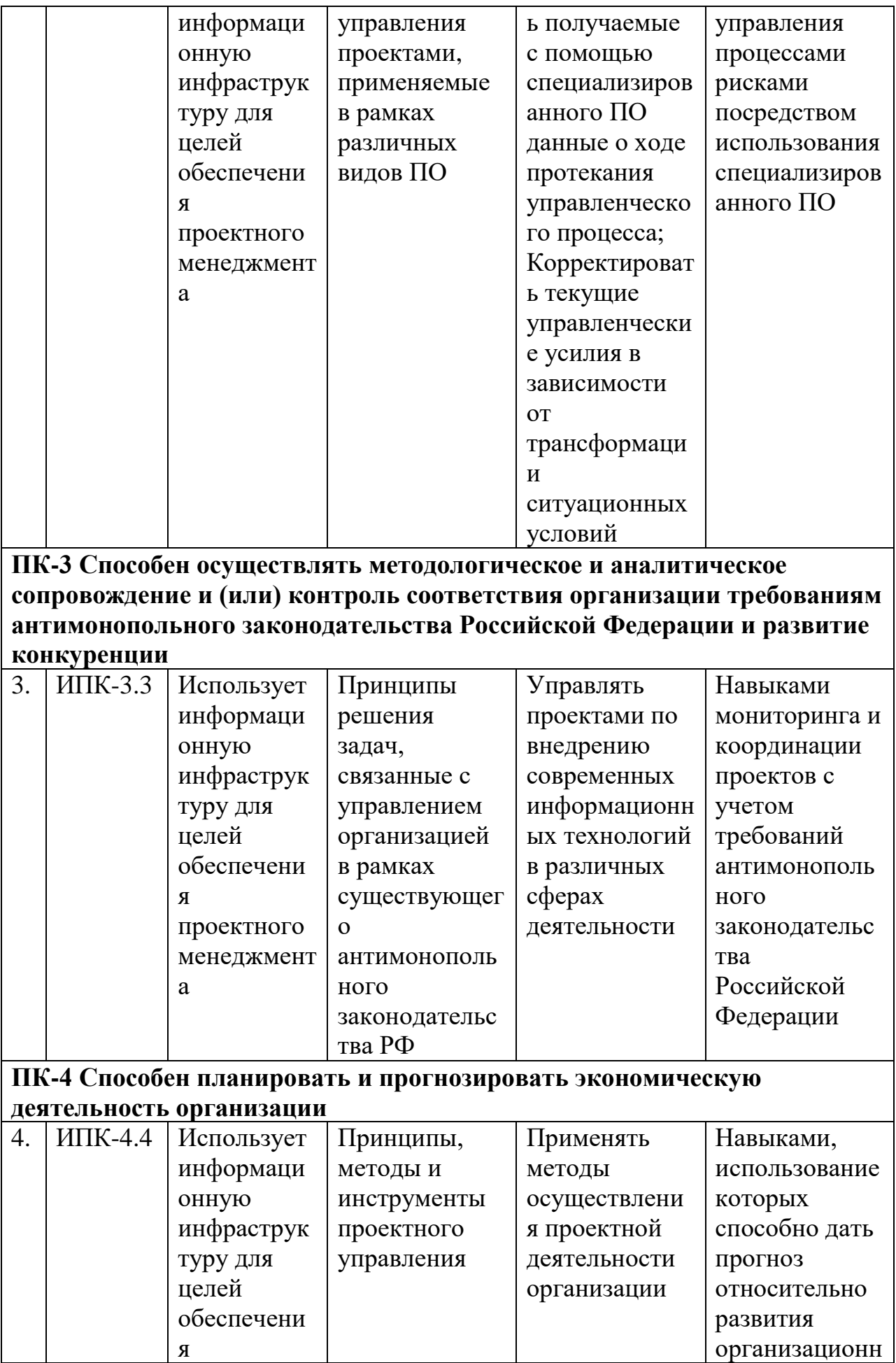

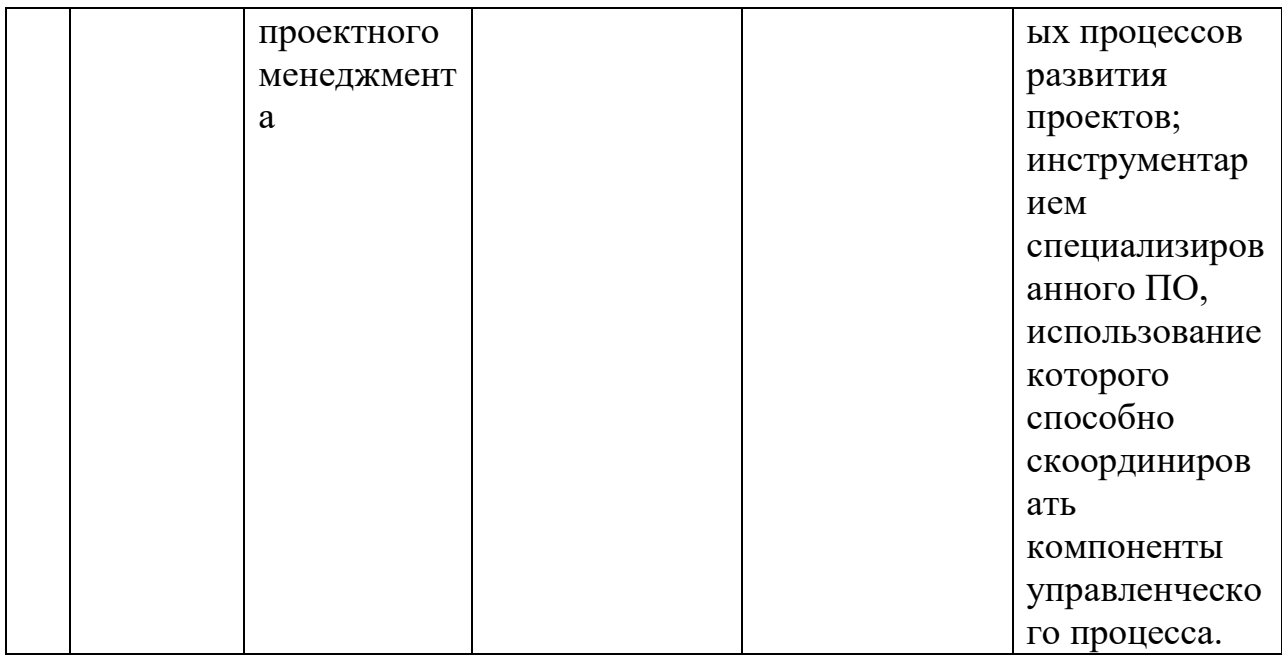

# **2 Структура и содержание дисциплины**

# **2.1 Распределение трудоемкости дисциплины по видам работ**

Общая трудоемкость дисциплины составляет 2 зач. ед. (72 часа), их распределение по видам представлено в таблице.

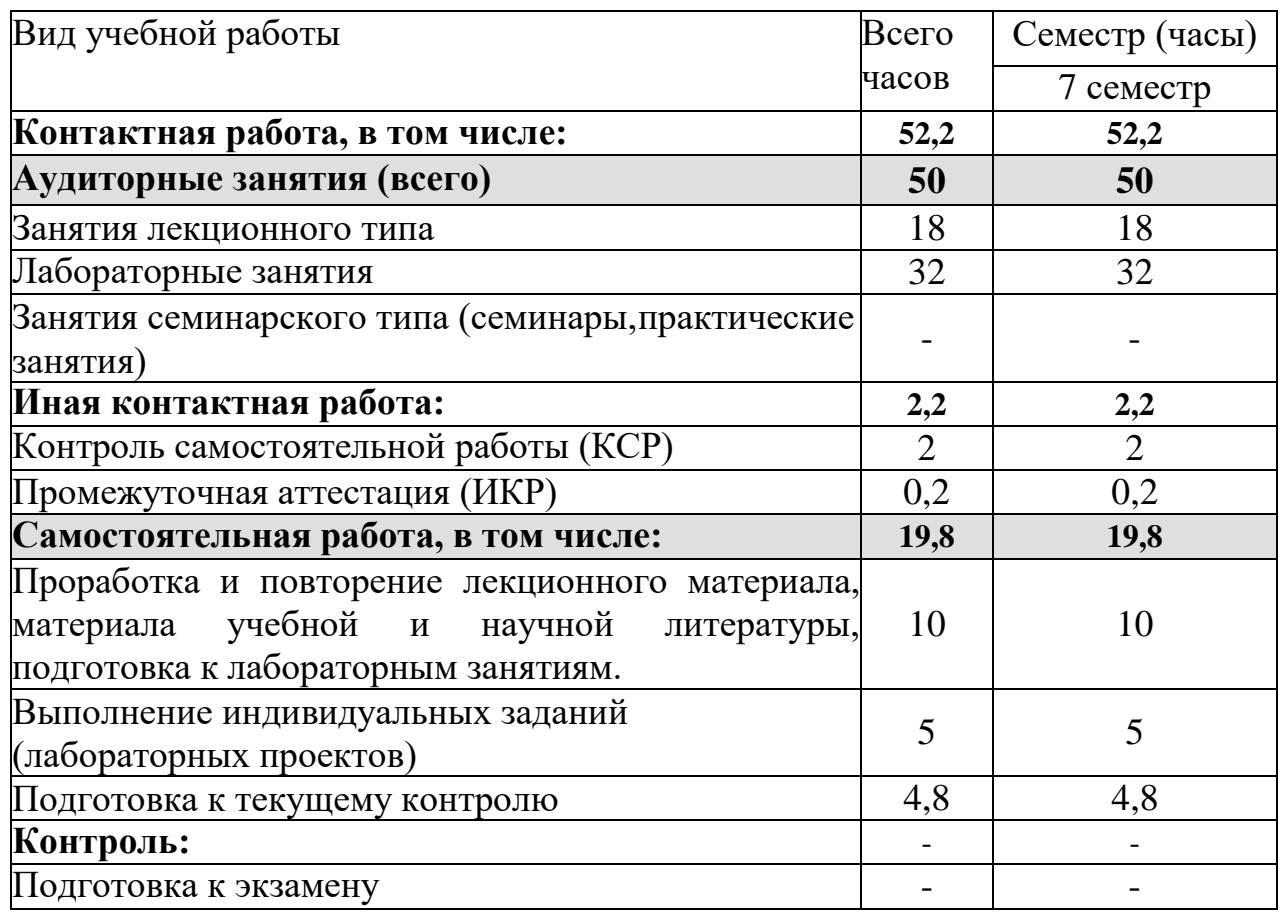

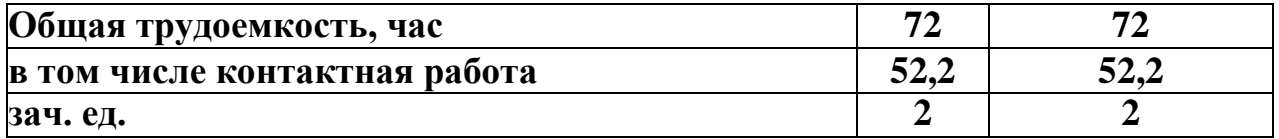

## **2.2 Структура дисциплины:**

Распределение видов учебной работы и их трудоемкости по разделам дисциплины.

Разделы (темы) дисциплины, изучаемые в 7 семестре (очная форма).

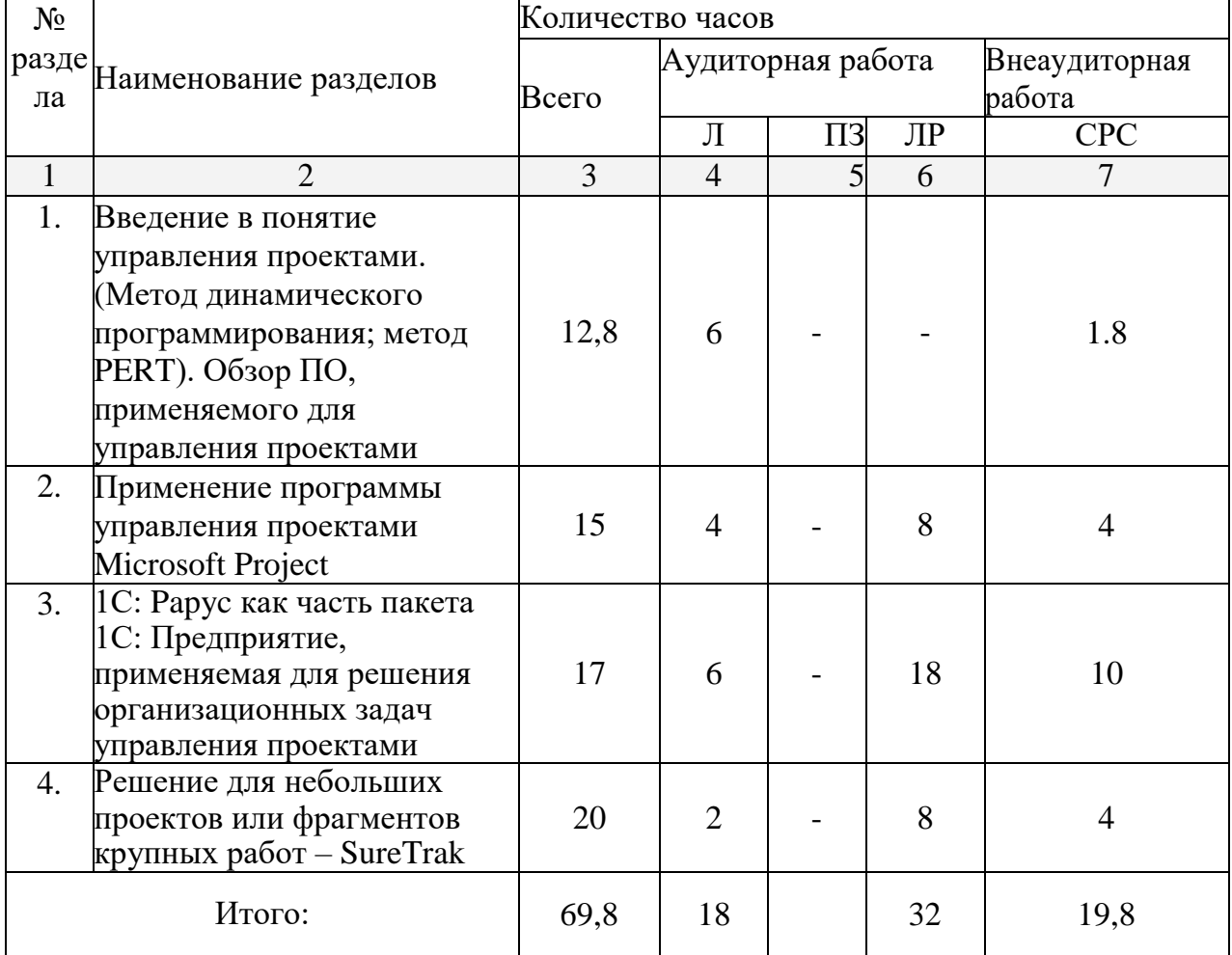

Примечание: Л – лекции, ПЗ – практические занятия/семинары, ЛР – лабораторные занятия, СРС – самостоятельная работа студента

# **2.3 Содержание разделов (тем) дисциплины: 2.3.1 Занятия лекционного типа**

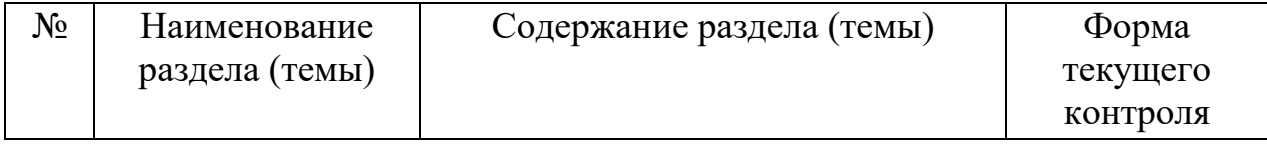

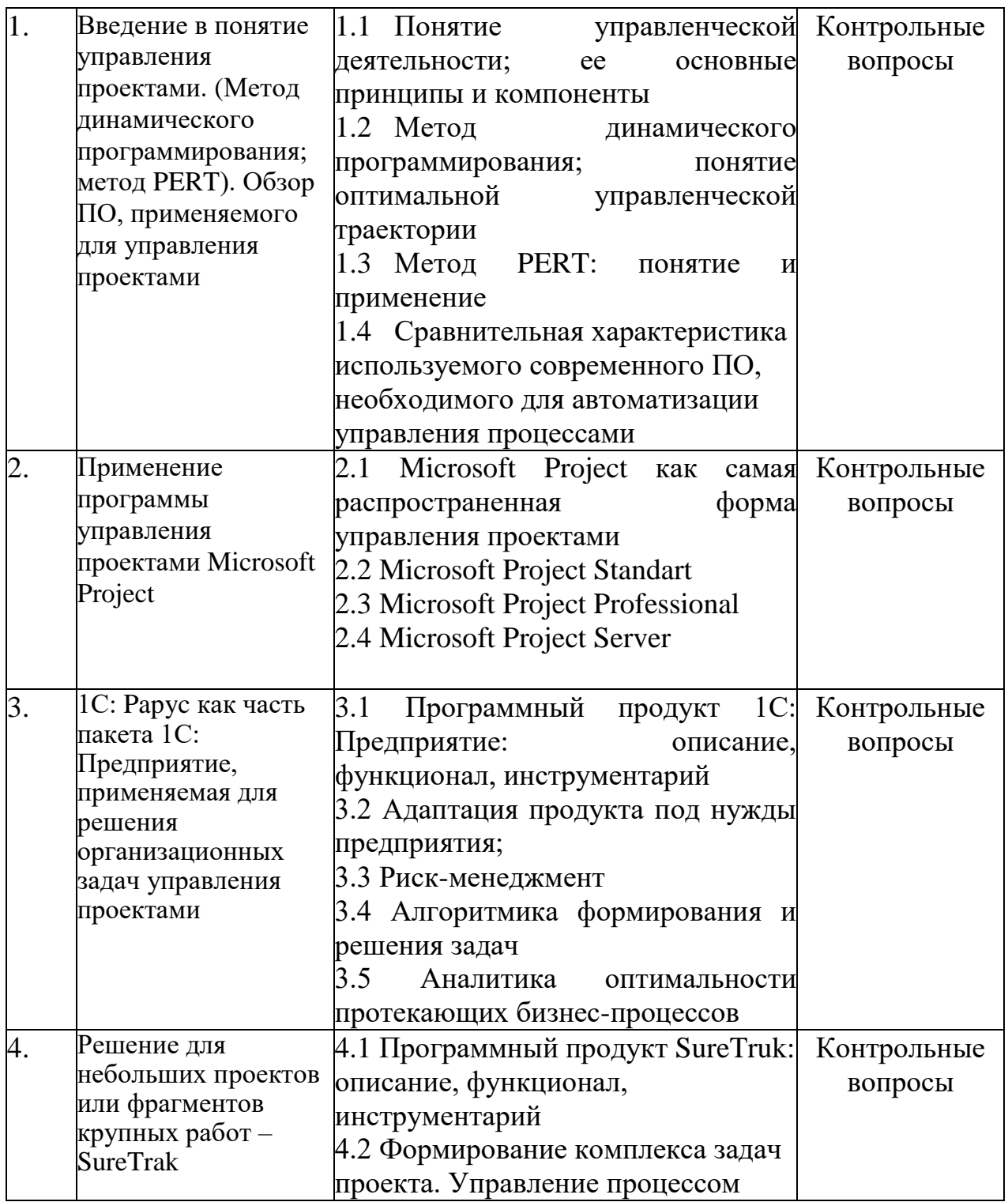

# 2.3.2 Занятия семинарского типа

Занятия семинарского типа не предусмотрены учебным планом

# 2.3.3 Лабораторные занятия

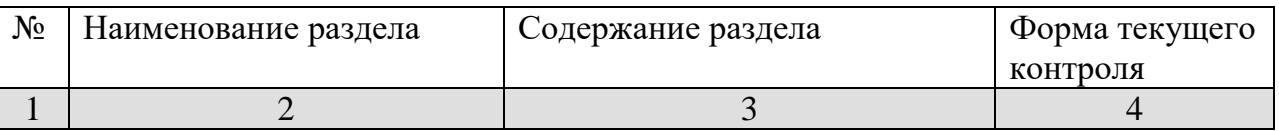

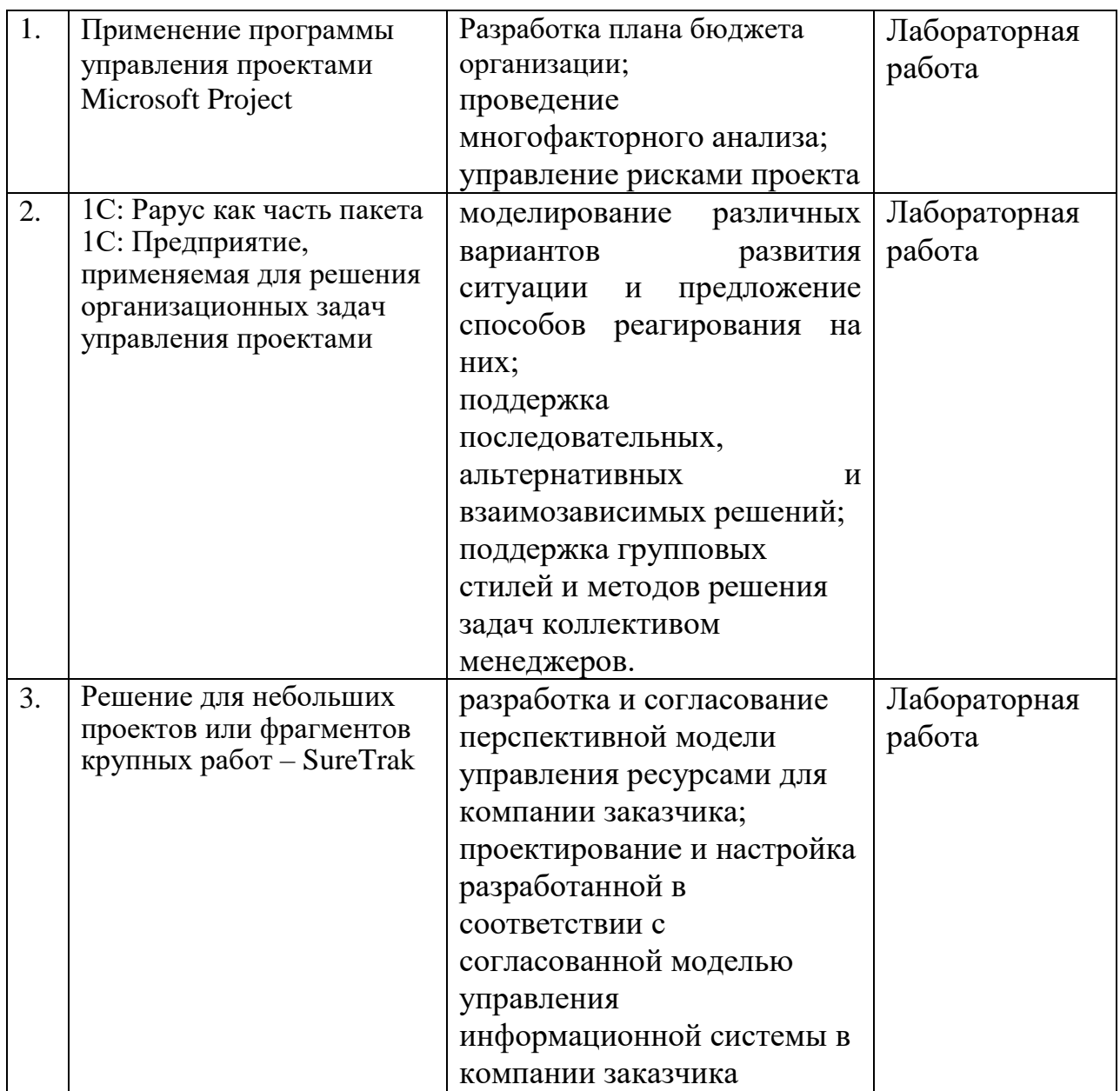

# **2.3.4 Примерная тематика курсовых работ**

Курсовые работы не предусмотрены учебным планом.

# **2.4 Перечень учебно-методического обеспечения для самостоятельной работы обучающихся по дисциплине (модулю)**

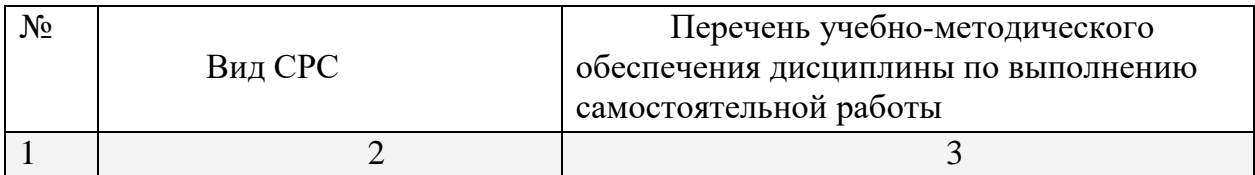

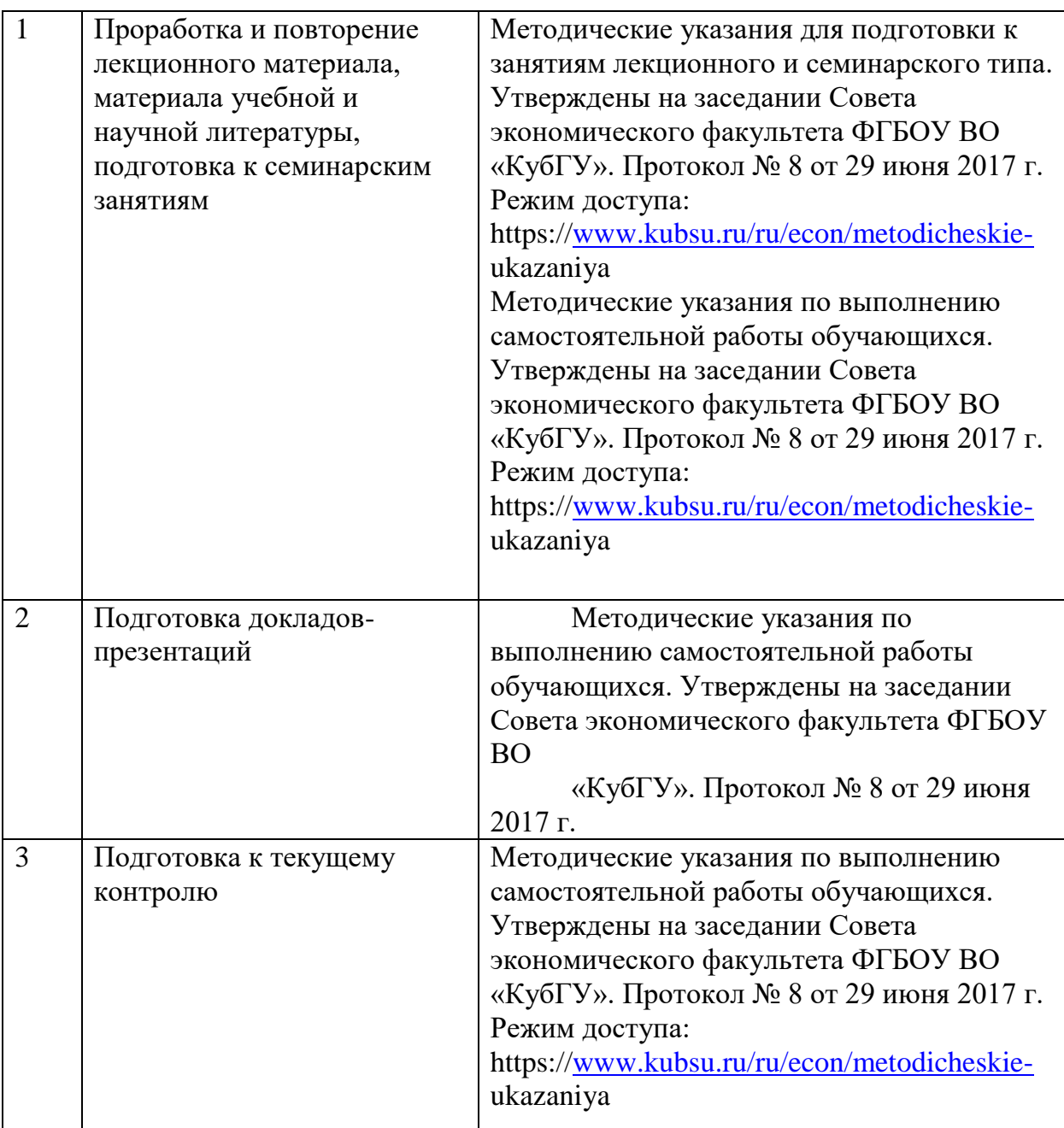

Учебно-методические материалы для самостоятельной работы обучающихся из числа инвалидов и лиц с ограниченными возможностями здоро- вья (ОВЗ) предоставляются в формах, адаптированных к ограничениям их здоровья и восприятия информации:

Для лиц с нарушениями зрения:

- в печатной форме увеличенным шрифтом,
- в форме электронного документа, Для лиц с нарушениями слуха:
- в печатной форме,
- в форме электронного документа.

Для лиц с нарушениями опорно-двигательного аппарата:

- в печатной форме,
- в форме электронного документа,

Данный перечень может быть конкретизирован в зависимости от контингента обучающихся.

#### **3 Образовательные технологии.**

В процессе изучения дисциплины используются современные формы проведения занятий.

Лекция-диалог. Содержание подается через серию вопросов, на которые слушатель должен отвечать непосредственно в ходе лекции. К этому типу примыкает лекция с применением техники обратной связи, а также программированная лекция-консультация.

Проблемная лекция начинается с вопросов, с постановки проблемы, которую в ходе изложения материала необходимо решить. Проблемные вопросы отличаются от не проблемных тем, что скрытая в них проблема требует не однотипного решения, то есть, готовой схемы решения в прошлом опыте нет.

Лекции-диалоги и проблемные лекции позволяют включать интерактивные элементы в процесс преподавания, способствуют приобретению не только знаний по теме лекции, но и навыков исследовательской и аналитической деятельности.

Лекции в форме презентации с использованием мультимедийной аппаратуры обеспечивают более высокий уровень понимания сложных структур, схем взаимосвязей отдельных элементов.

Семинарские занятия предполагают организацию дискуссии по отдельным вопросам, что способствует формированию более глубоких знаний по теме семинарского занятия, а также развитию навыков поиска, анализа необходимой информации, навыков публичной защиты своей позиции.

Отдельные темы дисциплины предполагают решение тестовых заданий. Это позволяет осуществлять текущий контроль знаний и умений по дисциплине. Кроме того, семинарские занятия проводятся в виде дискуссии, круглых столов, а также коллективных игр.

Подготовка доклада-презентации позволяет в комплексе оценить знания, умения и навыки формируемых дисциплиной профессиональных компетенций. При подготовке докладов-презентаций обучающиеся представляют результаты исследования с использованием программы Power Point.

Интерактивные и информационно-коммуникативные образовательные технологии, используемые в аудиторных занятиях, в сочетании с внеаудиторной работой создают дополнительные условия формирования и развития требуемых компетенций обучающихся, поскольку позволяют обеспечить активное взаимодействие всех участников. Эти методы способствуют личностноориентированному подходу.

Для инвалидов и лиц с ограниченными возможностями здоровья устанавливается особый порядок освоения указанной дисциплины. В образовательном процессе используются социально-активные и рефлексивные методы обучения, технологии социокультурной реабилитации с целью оказания помощи в установлении полноценных межличностных отношений с другими студентами, создании комфортного психологического климата в студенческой группе. Вышеозначенные образовательные технологии дают наиболее эффективные результаты освоения дисциплины с позиций актуализации содержания темы занятия, выработки продуктивного мышления, терминологической грамотности и компетентности обучаемого в аспекте социально- направленной позиции будущего специалиста, и мотивации к инициативному и творческому освоению учебного материала. Рекомендации по

использованию интерактивных и информационных образовательных технологий были осуществлены согласно методических указаниям к подобного рода работам. Режим доступа: https:/[/www.kubsu.ru/ru/econ/metodicheskie-ukazaniya.](http://www.kubsu.ru/ru/econ/metodicheskie-ukazaniya)

Индивидуальные консультации обучающихся проводятся еженедельно в форме диалога. Для лиц с ограниченными возможностями здоровья предусмотрена организация консультаций через электронную информационно- образовательную среду.

### **4 Оценочные средства для текущего контроля успеваемости и промежуточной аттестации**

Оценочные средства для инвалидов и лиц с ограниченными возможностями здоровья выбираются с учетом их индивидуальных психофизических особенностей.

– при необходимости инвалидам и лицам с ограниченными возможностями здоровья предоставляется дополнительное время для подготовки ответа на экзамене;

– при проведении процедуры оценивания результатов обучения инвалидов и лиц с ограниченными возможностями здоровья предусматривается использование технических средств, необходимых им в связи с их индивидуальными особенностями;

– при необходимости для обучающихся с ограниченными возможностями здоровья и инвалидов процедура оценивания результатов обучения по дисциплине может проводиться в несколько этапов.

Процедура оценивания результатов обучения инвалидов и лиц с ограниченными возможностями здоровья по дисциплине (модулю) предусматривает предоставление информации в формах, адаптированных к ограничениям их здоровья и восприятия информации:

Для лиц с нарушениями зрения:

- в печатной форме увеличенным шрифтом,
- в форме электронного документа. Для лиц с нарушениями слуха:
- в печатной форме,
- в форме электронного документа.

Для лиц с нарушениями опорно-двигательного аппарата:

– в печатной форме,

– в форме электронного документа.

Данный перечень может быть конкретизирован в зависимости от контингента обучающихся.

### **4.1 Фонд оценочных средств для проведения текущей аттестации**

4.1.1 Примерный перечень контрольных вопросов по темам дисциплины, а также формирование экономического словаря по ним.

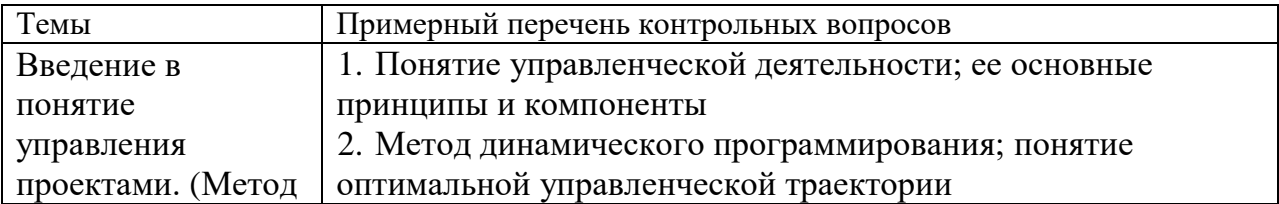

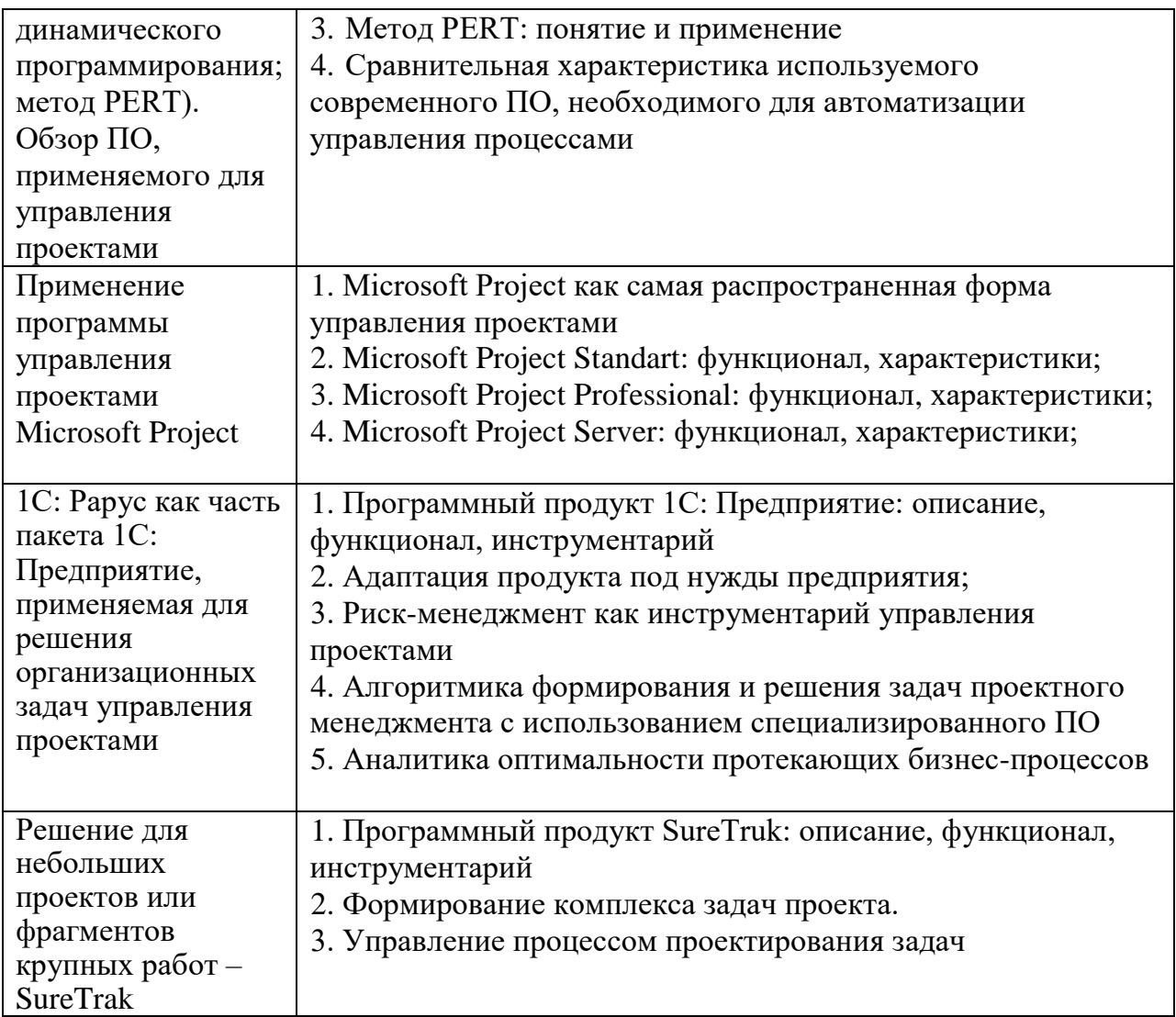

## **4.1 Фонд оценочных средств для проведения промежуточной аттестации**

Вопросы для подготовки к **зачету:**

5. Понятие управленческой деятельности; ее основные принципы и компоненты

6. Метод динамического программирования; понятие оптимальной управленческой траектории

7. Метод PERT: понятие и применение

8. Сравнительная характеристика используемого современного ПО, необходимого для автоматизации управления процессами

5. Microsoft Project как самая распространенная форма управления проектами

6. Microsoft Project Standart: функционал, характеристики;

7. Microsoft Project Professional: функционал, характеристики;

8. Microsoft Project Server: функционал, характеристики;

9. Программный продукт 1С: Предприятие: описание, функционал, инструментарий

10. Адаптация продукта под нужды предприятия;

11. Риск-менеджмент как инструментарий управления проектами

12. Алгоритмика формирования и решения задач проектного менеджмента с использованием специализированного ПО

13. Аналитика оптимальности протекающих бизнес-процессов

14. Программный продукт SureTruk: описание, функционал, инструментарий

15. Формирование комплекса задач проекта.

16. Управление процессом проектирования задач

Оценочные средства для инвалидов и лиц с ограниченными возможностями здоровья выбираются с учетом их индивидуальных психофизических особенностей.

 при необходимости инвалидам и лицам с ограниченными возможностями здоровья предоставляется дополнительное время для подготовки ответа на экзамене;

 при проведении процедуры оценивания результатов обучения инвалидов и лиц с ограниченными возможностями здоровья предусматривается использование технических средств, необходимых им в связи с их индивидуальными особенностями;

 при необходимости для обучающихся с ограниченными возможностями здоровья и инвалидов процедура оценивания результатов обучения по дисциплине может проводиться в несколько этапов.

Процедура оценивания результатов обучения инвалидов и лиц с ограниченными возможностями здоровья по дисциплине (модулю) предусматривает предоставление информации в формах, адаптированных к ограничениям их здоровья и восприятия информации:

Для лиц с нарушениями зрения:

в печатной форме увеличенным шрифтом,

в форме электронного документа.

Для лиц с нарушениями слуха:

- в печатной форме,
- в форме электронного документа.

Для лиц с нарушениями опорно-двигательного аппарата:

- в печатной форме,
- в форме электронного документа.

Данный перечень может быть конкретизирован в зависимости от контингента обучающихся.

### **5. Перечень основной и дополнительной учебной литературы, необходимой для освоения дисциплины (модуля)**

#### **5.1 Основная литература:**

1. Обеспечение информационной безопасности бизнеса / В. В. Адрианов, С. Л. Зефиров, В. Б. Голованов, Н. А. Голдуев. – М.: ЦИПСиР, 2011. – 373 с. – ISBN 978-5-9614-1364-9.

2. Каргина, Е. Н. Инструментарий «1С: ERP Управление предприятием» для учетно-аналитического обеспечения бизнеса : учеб. пособие / Е. Н. Каргина. – Ростов-на-Дону : ЮФУ, 2020. – 350 с. – ISBN 978-5-9275-3568-2

3. Пятецкий, В. Е. Система управления бизнес-процессами. Основы разработки бизнес-процессов с помощью свободного программного обеспечения : учебное пособие / В. Е. Пятецкий, А. Г. Михеев, В. В. Новичихин. – М.: МИСИС,  $2013. - 208$  c.

4. Купцова, Е. В. Бизнес-планирование : учебник и практикум для вузов / Е. В. Купцова, А. А. Степанов. – М. : Издательство Юрайт, 2022. – 435 с. – (Высшее образование). – ISBN 978-5-9916-8377-7.

## **5.2 Дополнительная литература:**

1. Информационные технологии в менеджменте : учебник и практикум для вузов / Е. В. Майорова [и др.] ; под редакцией Е. В. Майоровой. – М. : Издательство Юрайт, 2022. – 368 с. – (Высшее образование). – ISBN 978-5-534-00503-5.

2. Шульц, В. Л. Безопасность предпринимательской деятельности : учебник для вузов / В. Л. Шульц, А. В. Юрченко, А. Д. Рудченко; под редакцией В. Л. Шульца. – 2-е изд., перераб. и доп. – М.: Издательство Юрайт, 2022. – 585 с. – (Высшее образование). – ISBN 978-5-534-12368-5.

3. Кочетков, Е. П. Трансформация антикризисного управления в условиях цифровой экономики: обеспечение финансово-экономической устойчивости высокотехнологичного бизнеса : монография / Е. П. Кочетков. – М. : Проспект, 2020. – 328 с. – ISBN 978-5-392-29947-8

4. Вольфсон, М. Б. Информационное обеспечение бизнес-процессов предприятия : учебное пособие / М. Б. Вольфсон, Е. В. Стригина. – СПб. : СПбГУТ им. М.А. Бонч-Бруевича, 2014. – 55 с.

5. Бизнес-процессы промышленного предприятия : учебное пособие / Н. Р. Кельчевская, С. А. Сироткин, И. С. Пелымская, Г. В. Исмагилова ; под редакцией Н. Р. Кельчевской. – Екатеринбург : УрФУ, 2016. – 339 с. – ISBN 978-5-7996-1824-7

### **5.3. Интернет-ресурсы, в том числе современные профессиональные базы данных и информационные справочные системы**

### **Электронно-библиотечные системы (ЭБС):**

- 1. ЭБС «ЮРАЙТ» <https://urait.ru/>
- 2. ЭБС «УНИВЕРСИТЕТСКАЯ БИБЛИОТЕКА ОНЛАЙН» [www.biblioclub.ru](http://www.biblioclub.ru/)
- 3. ЭБС «BOOK.ru» [https://www.book.ru](http://www.book.ru/)
- 4. ЭБС «ZNANIUM.COM» [www.znanium.com](https://znanium.com/)
- 5. ЭБС «ЛАНЬ» [https://e.lanbook.com](https://e.lanbook.com/)

#### **Профессиональные базы данных:**

- 1. Scopus <http://www.scopus.com/>
- 2. ScienceDirect [www.sciencedirect.com](https://www.sciencedirect.com/)
- 3. Журналы издательства Wiley <https://onlinelibrary.wiley.com/>
- 4. Научная [электронная](http://www.elibrary.ru/) библиотека (НЭБ) <http://www.elibrary.ru/>

5. Полнотекстовые архивы ведущих западных научных журналов на Российской платформе научных журналов НЭИКОН [http://archive.neicon.ru](http://archive.neicon.ru/)

6. [Национальная](https://rusneb.ru/) электронная библиотека (доступ к Электронной библиотеке диссертаций Российской государственной библиотеки (РГБ) <https://rusneb.ru/>

7. [Президентская](https://www.prlib.ru/) библиотека им. Б.Н. Ельцина <https://www.prlib.ru/>

8. Электронная коллекция Оксфордского Российского Фонда <https://ebookcentral.proquest.com/lib/kubanstate/home.action>

- 9. Springer Journals <https://link.springer.com/>
- 10. Nature Journals <https://www.nature.com/siteindex/index.html>
- 11. Springer Nature Protocols and Methods <https://experiments.springernature.com/sources/springer-protocols>
- 12. Springer Materials <http://materials.springer.com/>
- 13. zbMath <https://zbmath.org/>
- 14. Nano Database <https://nano.nature.com/>
- 15. Springer eBooks: <https://link.springer.com/>
- 16. "Лекториум ТВ" <http://www.lektorium.tv/>
- 17. Университетская информационная система РОССИЯ [http://uisrussia.msu.ru](http://uisrussia.msu.ru/)

#### **Информационные справочные системы:**

1. Консультант Плюс - справочная правовая система (доступ по локальной сети с компьютеров библиотеки)

#### **Ресурсы свободного доступа:**

- 1. Американская патентная база данных<http://www.uspto.gov/patft/>
- 2. КиберЛенинка [\(http://cyberleninka.ru/\)](http://cyberleninka.ru/);

3. Министерство науки и высшего образования Российской Федерации [https://www.minobrnauki.gov.ru/;](https://www.minobrnauki.gov.ru/)

4. Федеральный портал "Российское образование" [http://www.edu.ru/;](http://www.edu.ru/)

5. Информационная система "Единое окно доступа к образовательным ресурсам" [http://window.edu.ru/;](http://window.edu.ru/)

6. Единая коллекция цифровых образовательных ресурсов [http://school](http://school-collection.edu.ru/)[collection.edu.ru/](http://school-collection.edu.ru/) .

7. Проект Государственного института русского языка имени А.С. Пушкина "Образование на русском" [https://pushkininstitute.ru/;](https://pushkininstitute.ru/)

- 8. Справочно-информационный портал "Русский язык" [http://gramota.ru/;](http://gramota.ru/)
- 9. Служба тематических толковых словарей [http://www.glossary.ru/;](http://www.glossary.ru/)
- 10. Словари и энциклопедии [http://dic.academic.ru/;](http://dic.academic.ru/)
- 11. Образовательный портал "Учеба" [http://www.ucheba.com/;](http://www.ucheba.com/)

12. [Законопроект](http://273-фз.рф/voprosy_i_otvety) "Об образовании в Российской Федерации". Вопросы и ответы [http://xn--273--84d1f.xn--p1ai/voprosy\\_i\\_otvety](http://273-фз.рф/voprosy_i_otvety)

#### **Собственные электронные образовательные и информационные ресурсы КубГУ:**

1. Электронный каталог Научной библиотеки КубГУ <http://megapro.kubsu.ru/MegaPro/Web>

2. Электронная библиотека трудов ученых КубГУ

<http://megapro.kubsu.ru/MegaPro/UserEntry?Action=ToDb&idb=6>

3. Среда модульного динамического обучения [http://moodle.kubsu.ru](http://moodle.kubsu.ru/)

4. База учебных планов, учебно-методических комплексов, публикаций и конференций<http://mschool.kubsu.ru/>

5. Библиотека информационных ресурсов кафедры информационных образовательных технологий [http://mschool.kubsu.ru;](http://mschool.kubsu.ru/)

6. Электронный архив документов КубГУ <http://docspace.kubsu.ru/>

7. Электронные образовательные ресурсы кафедры информационных систем и технологий в образовании КубГУ и научно-методического журнала "ШКОЛЬНЫЕ ГОДЫ"<http://icdau.kubsu.ru/>

# **6. Методические указания для обучающихся по освоению дисциплины (модуля)**

Студент может в достаточном объеме усвоить и успешно реализовать конкретные знания, умения, навыки и компетенции в своей практической деятельности при выполнении следующих условий:

1) систематическая работа на учебных занятиях под руководством преподавателя и самостоятельная работа по закреплению полученных знаний и навыков;

2) добросовестное выполнение заданий преподавателя на практических занятиях;

3) выяснение и уточнение отдельных предпосылок, умозаключений и выводов, содержащихся в учебном курсе; взаимосвязей отдельных его разделов, используемых методов, характера их использования в практической деятельности;

4) сопоставление точек зрения различных авторов по затрагиваемым в учебном курсе проблемам; выявление неточностей и некорректного изложения материала в периодической и специальной литературе;

5) выступление на научно-практических конференциях, участие в работе студенческих научных обществ, круглых столах и диспутах по проблемам изучаемого предмета.

Общие рекомендации по осуществлению самостоятельной работы представлены в методических указаниях, которые составлены в соответствии с требованиями Федеральных государственных образовательных стандартов высшего образования по 27 и 38 УГСН. Утверждены на заседании Совета экономического факультета ФГБОУ ВО «КубГУ». Протокол № 8 от 29 июня 2017 г. Предназначены для студентов экономического факультета всех специальностей и направлений подготовки. Режим доступа: https:/[/www.kubsu.ru/ru/econ/metodicheskie-ukazaniya.](http://www.kubsu.ru/ru/econ/metodicheskie-ukazaniya)

Важным критерием в работе с лекционным материалом является подготовка студентов к сознательному восприятию преподаваемого материала. При подготовке студента к лекции необходимо, во-первых, психологически настроиться на эту работу, осознать необходимость ее систематического выполнения. Во-вторых, необходимо выполнение познавательно-практической деятельности накануне лекции (просматривание записей предыдущей лекции для восстановления в памяти ранее изученного материала; ознакомление с заданиями для самостоятельной работы, включенными в программу, подбор литературы).

Подготовка к лекции мобилизует студента на творческую работу, главными в которой являются умения слушать, воспринимать, записывать. Записывание лекции – творческий процесс. Запись лекции крайне важна. Это позволяет надолго сохранить основные положения лекции; способствует поддержанию внимания; способствует лучшему запоминания материала.

Для эффективной работы с лекционным материалом необходимо зафиксировать название темы, план лекции и рекомендованную литературу. После этого приступать к записи содержания лекции. В оформлении конспекта лекции важным моментом является необходимость оставлять поля, которые потребуются для последующей работы над лекционным материалом.

Лабораторные работы как развивающая, активная форма учебного процесса способствует выработке самостоятельного мышления студента, формированию информационной культуры, развитию профессиональных навыков.

Самостоятельная работа проводится с целью закрепления и систематизации теоретических знаний, формирования практических навыков по их применению при исследовании экономической проблемы в рамках выбранной предметной области.

Самостоятельная работа включает: изучение основной и дополнительной литературы, проработка и повторение лекционного материала, материала учебной и научной литературы, подготовку к практическим занятиям, подготовку докладов-презентаций, подготовка к тестированию, подготовку к текущему контролю.

Для подготовки к лекциям необходимо изучить основную и дополнительную литературу по заявленной теме и обратить внимание на те вопросы, которые предлагаются к рассмотрению в конце каждой темы.

В ходе самоподготовки к семинарским занятиям студент осуществляет сбор и обработку материалов по тематике его исследования, используя при этом открытые источники информации (публикации в научных изданиях,

аналитические материалы, ресурсы сети Интернет и т.п.), а также практический опыт и доступные материалы объекта исследования.

Контроль за выполнением самостоятельной работы проводится при изучении каждой темы дисциплины на лабораторных занятиях. Этот вид самостоятельной работы позволяет углубить теоретические знания и расширить практический опыт студента. Работа с моделируемыми заданиями является инструментом проверки знания в изучаемой области. При подготовке к выполнению заданий в необходимо проработать основные категория и понятия дисциплины, обратить внимание на ключевые вопросы темы.

Для успешного освоения дисциплины инвалидами и лицами с ограниченными возможностями здоровья большое значение имеет индивидуальная учебная работа (консультации) – дополнительное разъяснение учебного материала.

Индивидуальные консультации по предмету являются важным фактором, способствующим индивидуализации обучения и установлению воспитательного контакта между преподавателем и обучающимся инвалидом или лицом с ограниченными возможностями здоровья.

# **7. Перечень информационных технологий, используемых при**

**осуществлении образовательного процесса по дисциплине (модулю) (при необходимости)**

## **a. Перечень необходимого программного обеспечения**

Для подготовки и демонстрации презентационных материалов используется: Microsoft Windows 8, 10; Microsoft Office Professional Plus; Microsoft Project; 1C: Предприятие (1С: Papyc); SureTrak.

# **b. Перечень необходимых информационных справочных систем**

Обучающимся должен быть обеспечен доступ к современным профессиональным базам данных, профессиональным справочным и поисковым системам:

ЭБС «Университетская библиотека онлайн» [www.biblioclub.ruЭ](http://www.biblioclub.ru/)БС «BOOK.ru» [https://www.book.ru](https://www.book.ru/)

ЭБС «Юрайт» [http://www.biblio-online.ru](http://www.biblio-online.ru/)

ЭБС Издательства «Лань» <http://e.lanbook.com/>

Электронная библиотечная система eLIBRARY.RU

[\(http://www.elibrary.ru\)](http://www.elibrary.ru/)

.

Справочно-правовая система «Консультант Плюс» [\(http://www.consultant.ru\)](http://www.consultant.ru/) и др.

### **8. Материально-техническая база, необходимая для осуществленияобразовательного процесса по дисциплине (модулю)**

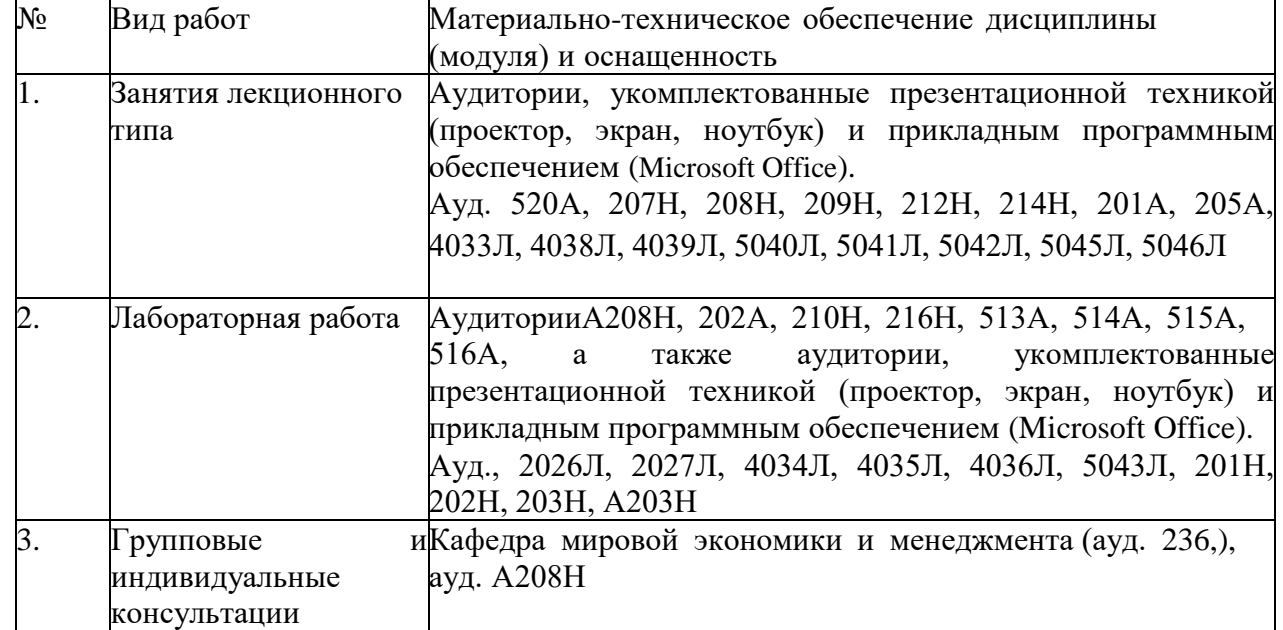

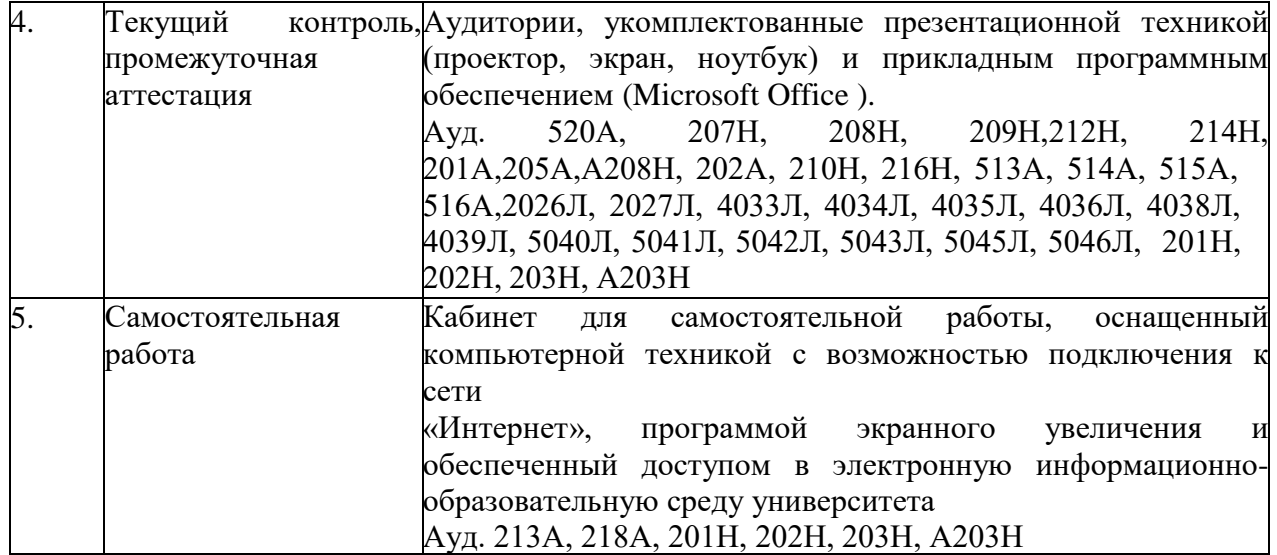